Centro de Desarrollo Profesoral

## **Instructivo sobre la evaluación profesoral**

### **¿Qué es la evaluacion profesoral?**

A través de la evaluación profesoral podrás ayudar a la institución a medir las competencias de los docentes y contribuir con la calidad académica. Los resultados se utilizan para mejorar continuamente los procesos de aprendizaje dentro de la Universidad.

## **¿Por qué debo llenar la evaluación profesoral?**

La evaluación profesoral es la mejor herramienta que provee la universidad para dar a conocer tu experiencia con los docentes en cada cuatrimestre. Tu voz es importante para el reconocimiento de los docentes que realizan un trabajo de excelencia y para reforzar las áreas que necesitan mejorar.

### **¿Puede mi profesor ver mis respuestas?**

El sistema garantiza tu anonimidad, pues no registra datos que te puedan identificar. Tu profesor puede ver una calificación promedio de todas las respuestas y las respuestas de las preguntas<br>abiertas, pero no especifica quienes participaron de esa evaluación. abiertas, pero no especifica quienes participaron de esa evaluación.

### **¿Cómo acceder a la evaluación profesoral?**

#### Desde pc/ laptops:

- a. Ingresa a micampus.pucmm.edu.do
- b. Coloca tu usuario y contraseña
- c. Haz clic en "Conectar"
- d. En la pantalla de inicio, haz clic en el mosaico de "Evaluación Docente"
- e. Responde cada apartado según lo indicado
- f. Envía tus respuestas

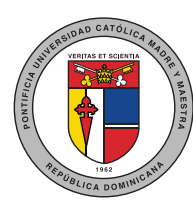

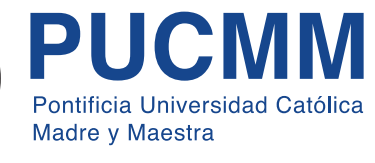

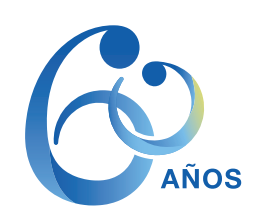

Centro de Desarrollo Profesoral

## **Instructivo sobre la evaluación profesoral**

#### Desde el móvil:

- a. Ingresa a micampus.pucmm.edu.do o escribe "Mi Campus PUCMM" en el explorador de internet y coloca tu usuario y contraseña
- b. Pulsa en "Conectar"
- c. En la pantalla de inicio, pulsa en el mosaico de "Centro del alumnado"
- d. En la barra de menú de la izquierda, ve a "Complementos PUCMM"
- e. Encontrarás la Evaluación Docente bajo la carpeta de Registro
- f. Responde cada apartado según lo indicado
- g. Envía tus respuestas

## **¿Debo completar una evaluación para cada profesor?**

Sí. Cada asignatura genera una evaluación, y puedes evaluar al profesor titular, y si aplica, al profesor suplente y al ayudante de profesor.

## **¿Qué pasa si tengo problemas con el sistema?**

Comunícate con la Unidad de Servicio al Usuario, de Tecnología de la Información, enviando un correo a serviciosti-csti@pucmm.edu.do (Santiago) o serviciosti-csd@pucmm.edu.do (Santo Domingo).

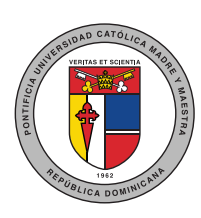

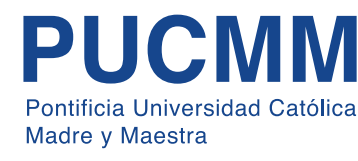

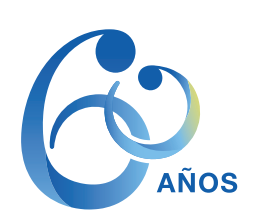

### Centro de Desarrollo Profesoral

# **Instructivo sobre la evaluación profesoral**

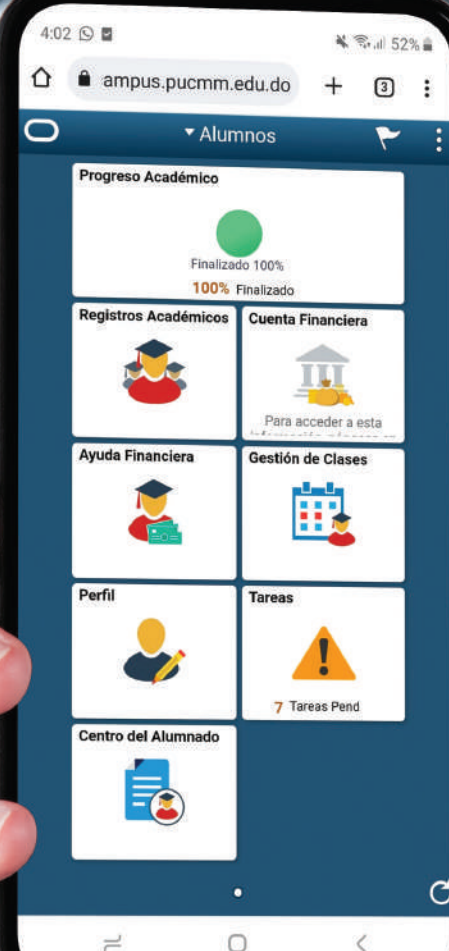

 $\rightleftharpoons$ 

 $\overline{\left\langle \right\rangle }$ 

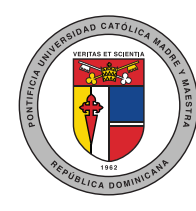

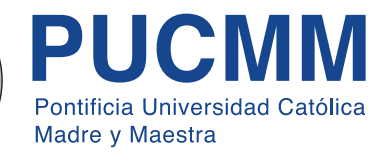

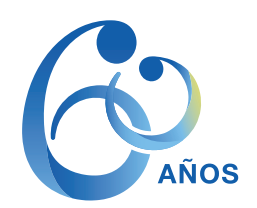